# **Public Support - Support Request #1476**

# **Error while playing a dat file in adtf version 2.13.2**

2017-12-15 05:50 - hidden

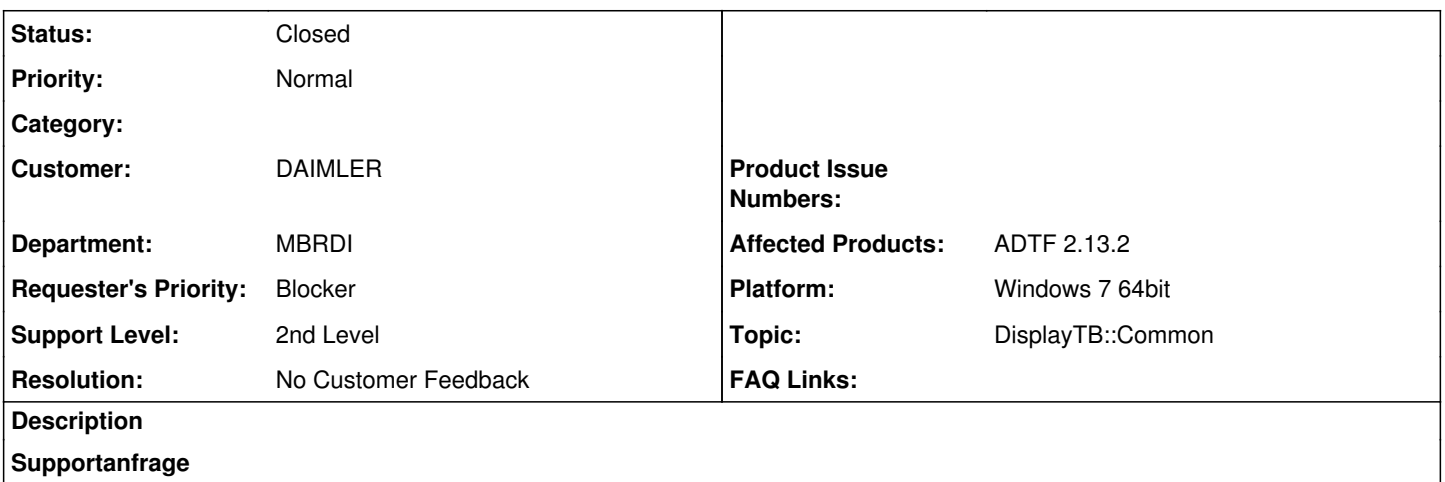

While attempting to play a dat file, I got an error as attached in the log.csv file

### **Lösung**

Missing Scope Display

#### **History**

#### **#1 - 2017-12-18 09:05 - hidden**

*- Project changed from Public Support to 9*

- *Status changed from New to In Progress*
- *Topic set to DisplayTB::Common*

#### **#2 - 2017-12-18 09:08 - hidden**

*- Status changed from In Progress to Customer Feedback Required*

As I don't know your setup, it has nothing to do with the Harddisk Player or the DAT File.

Could not create instance of class "adtf.visual.scope\_display"

This means your configuration uses the Scope Display Filter of the Device Toolbox. Make sure you have installed the Device Toolbox (in the addons directory of your ADTF) or anyway (then please adapt the plugin pathes so that the PLBs can be found). If you do not need this display, deactive or remove it.

#### **#5 - 2018-01-10 17:22 - hidden**

- *Description updated*
- *Status changed from Customer Feedback Required to To Be Closed*
- *Resolution set to No Customer Feedback*

### **#6 - 2018-01-10 17:22 - hidden**

*- Status changed from To Be Closed to Closed*

#### **#7 - 2018-01-25 11:54 - hidden**

- *Project changed from 9 to Public Support*
- *Private changed from Yes to No*

## **Files**